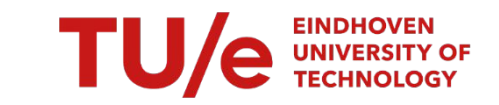

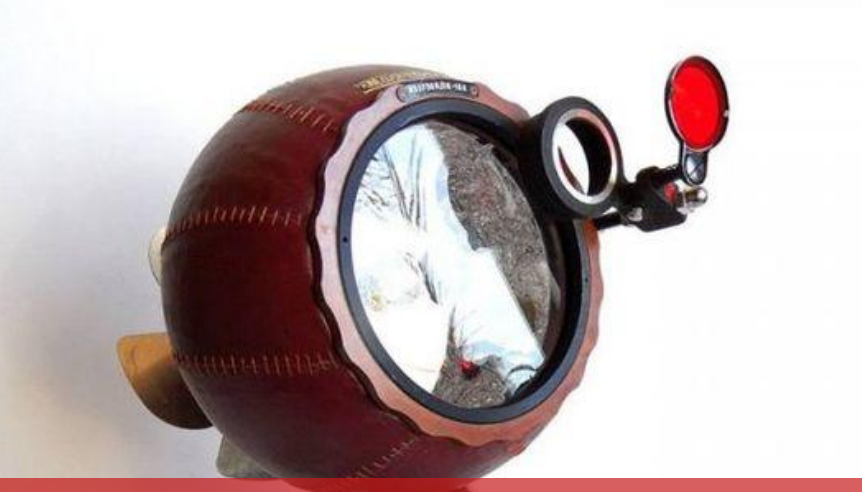

#### **Hospital Design**

#### **Embedded Motion Control [4SC020]**

Group 9; Nicole Huizing, Janick Janssen, Merijn Veerbeek

## **Introduction**

• Hospital Challenge

Obtain and deliver medicines autonomously, and safely in a partly unknown environment.

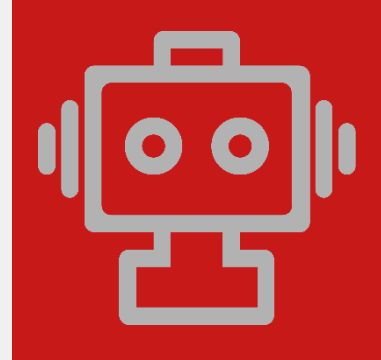

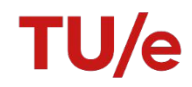

## **Requirements**

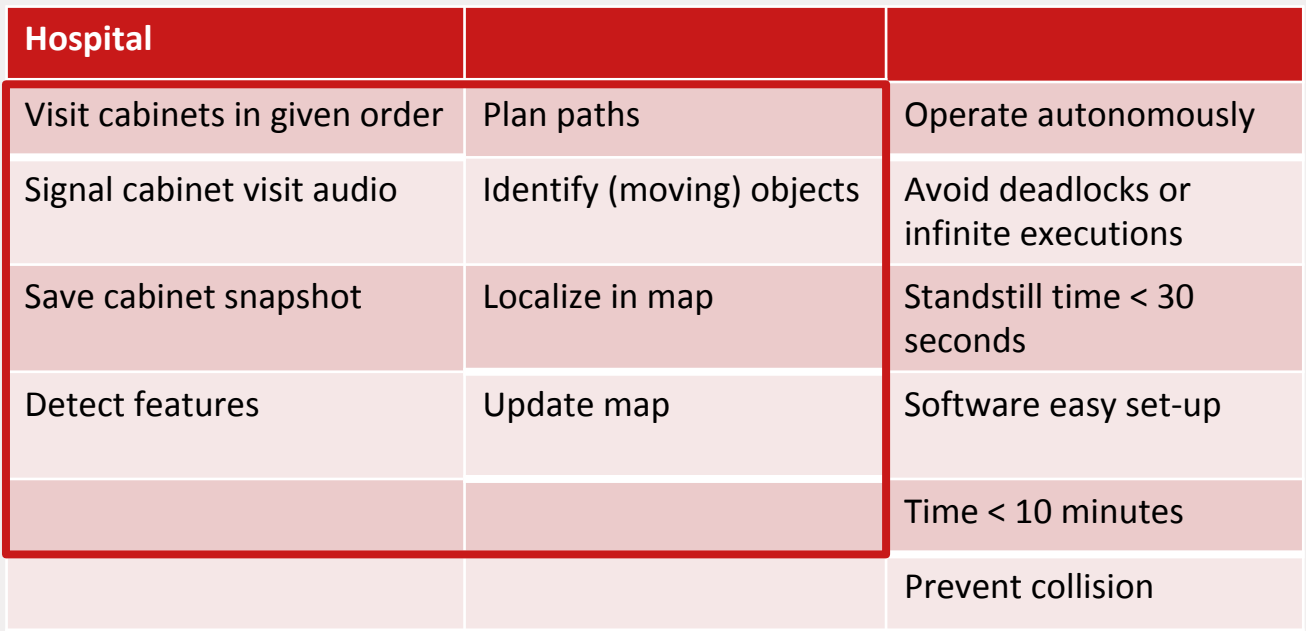

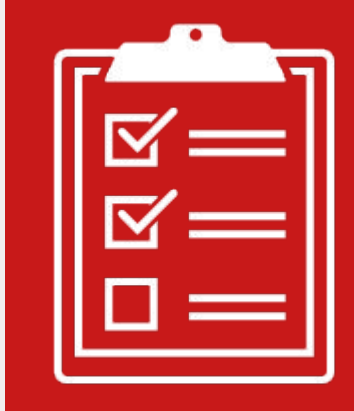

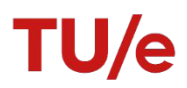

## **Interfaces**

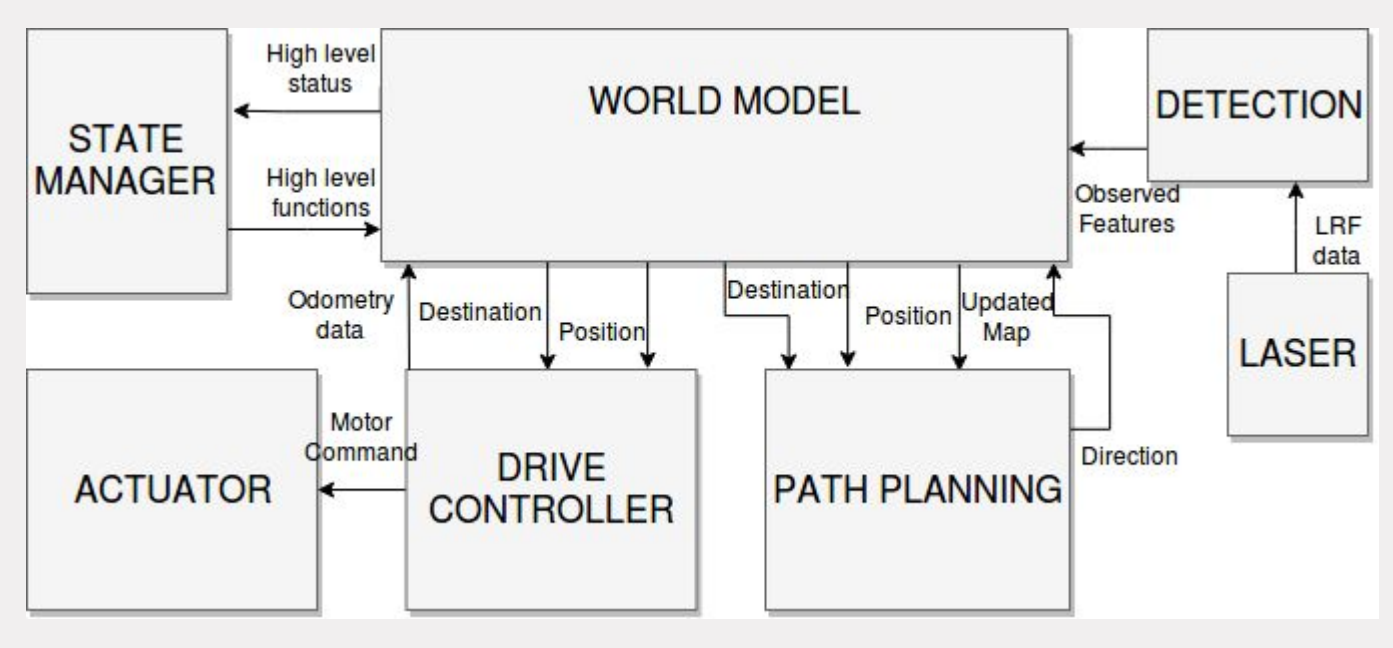

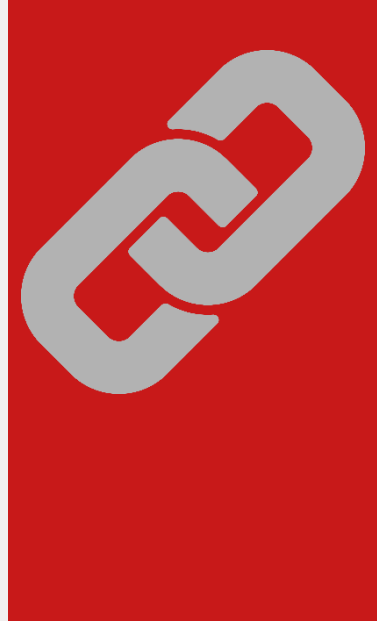

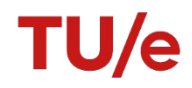

## **Strategy**

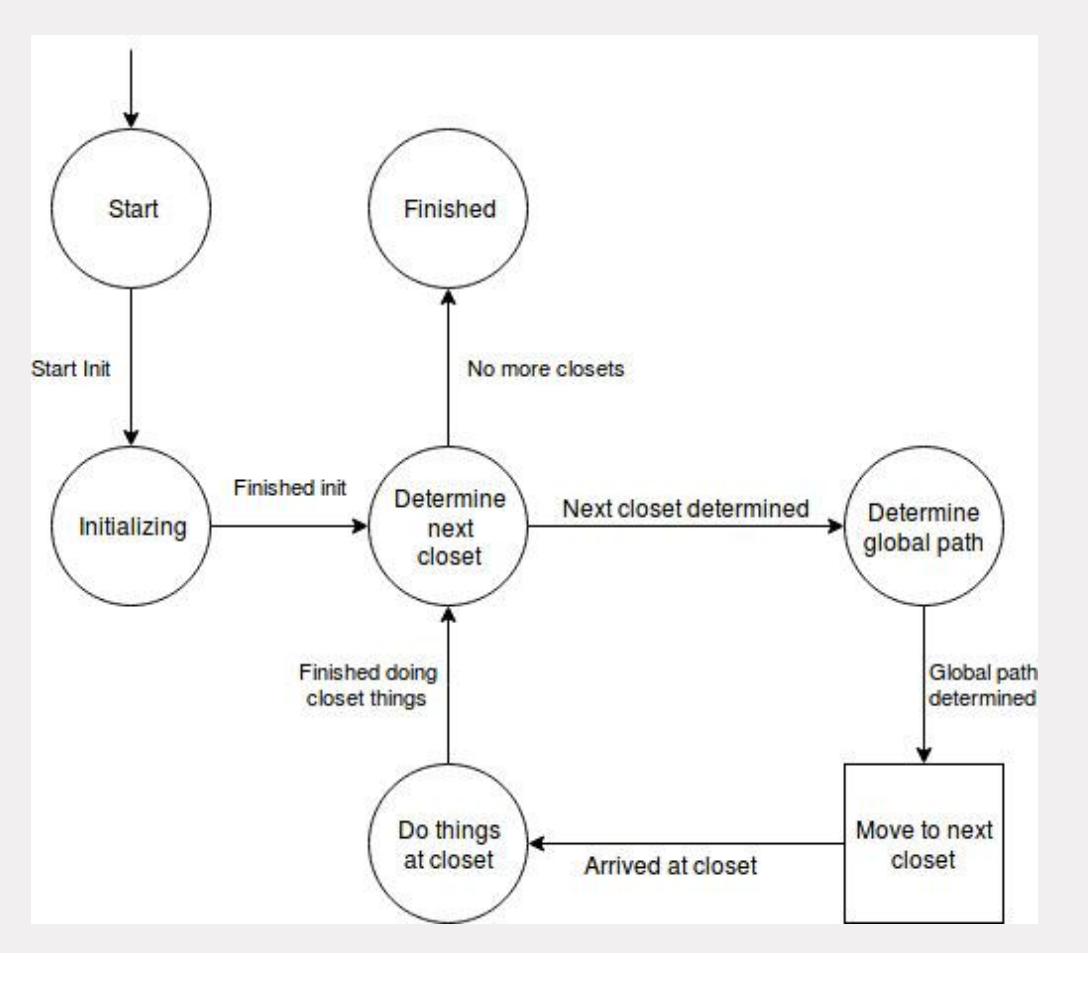

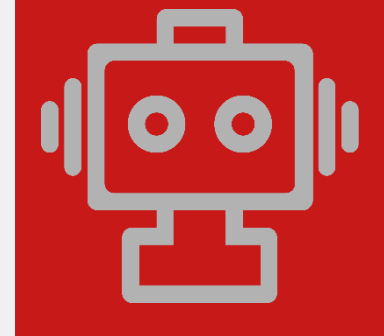

TU/e

## **Strategy**

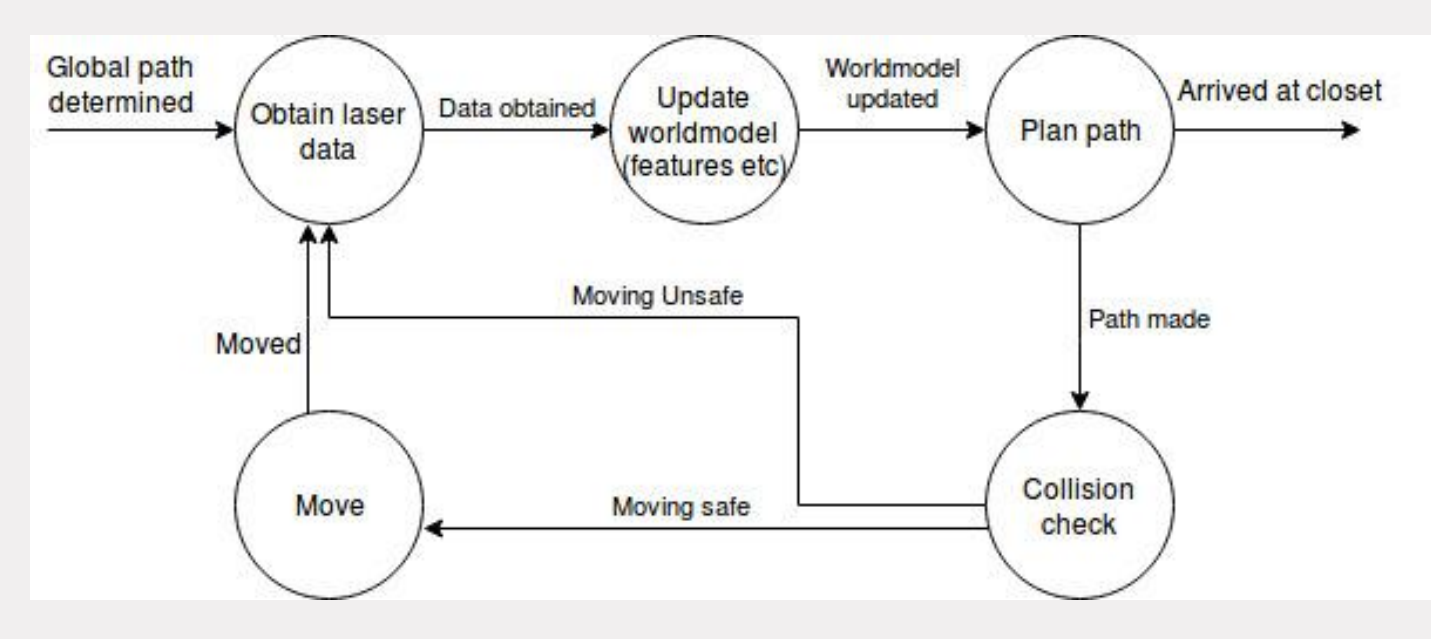

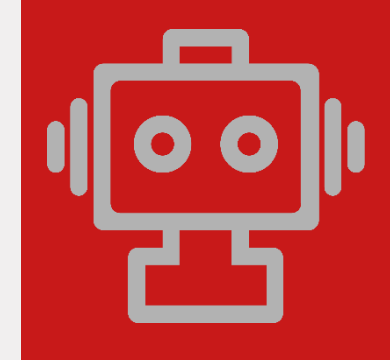

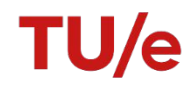

## **Functions**

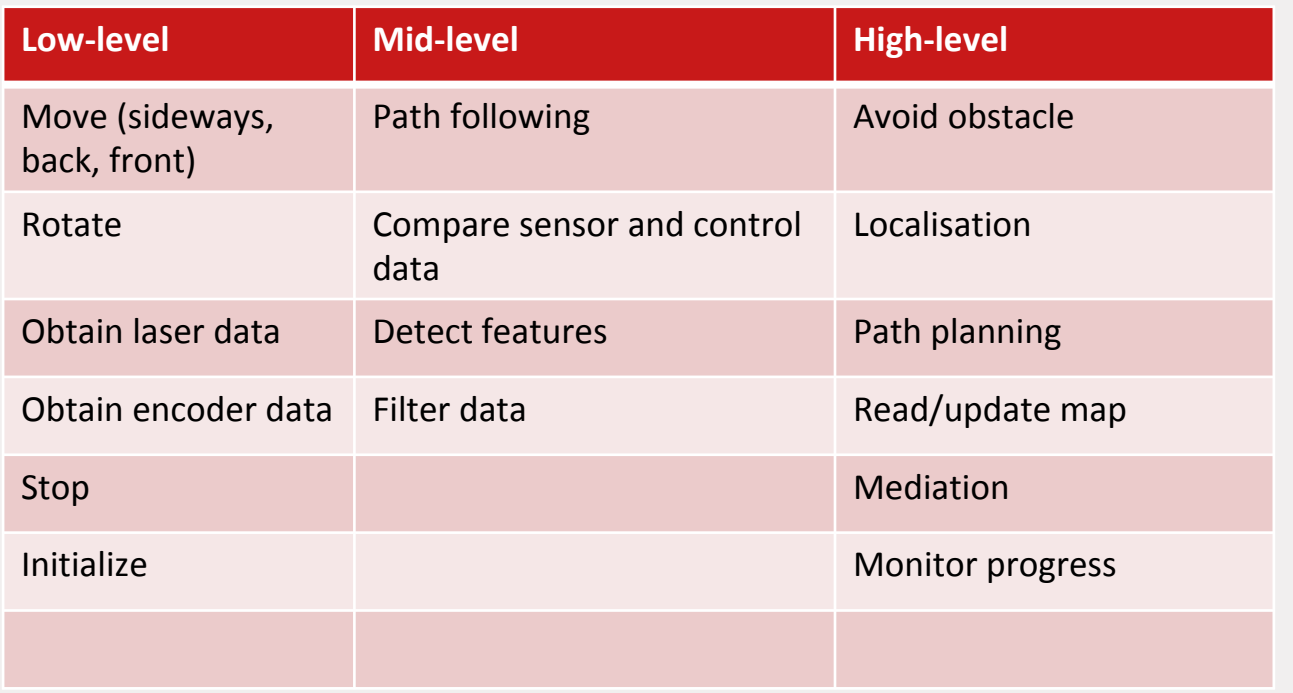

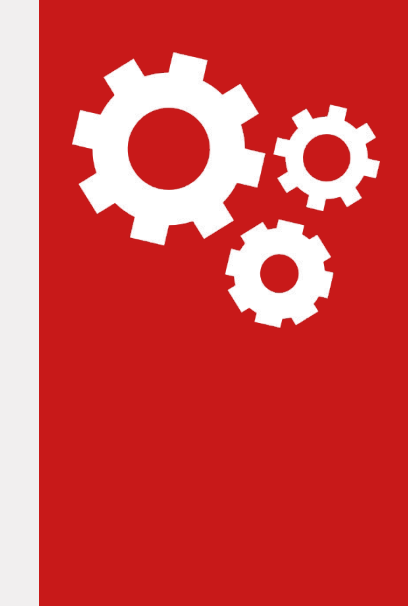

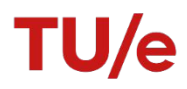

**Path planning**

A\* pathfinding Uses doors as landmarks

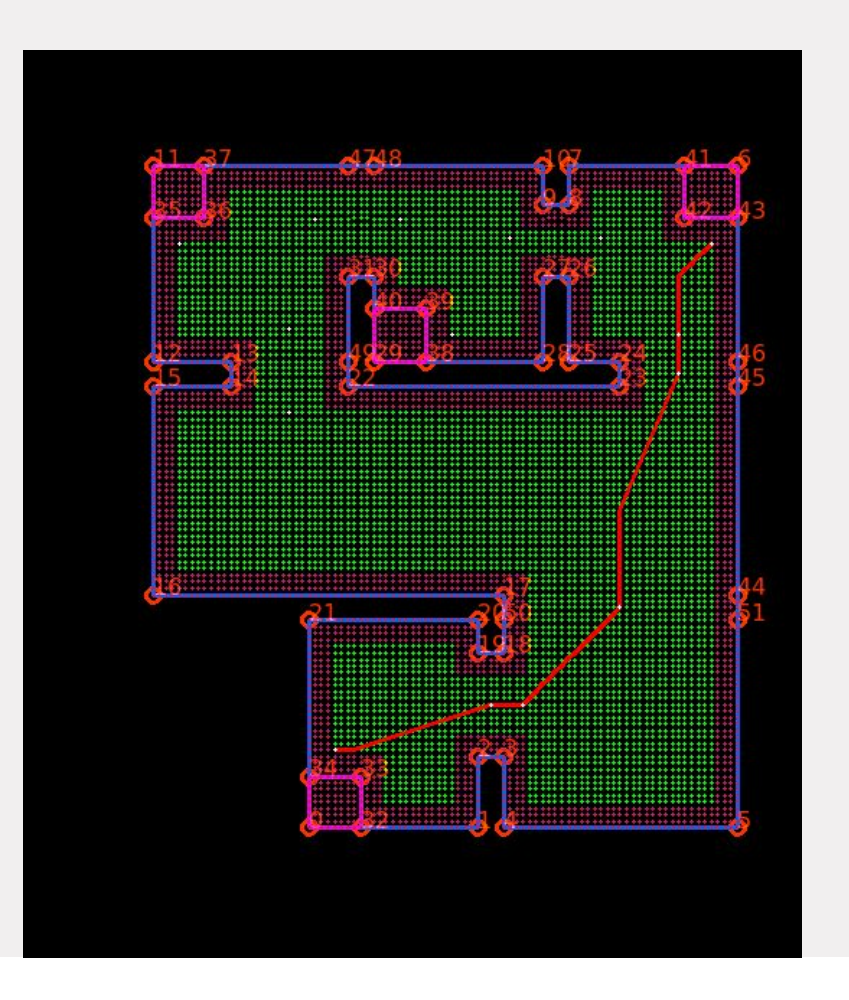

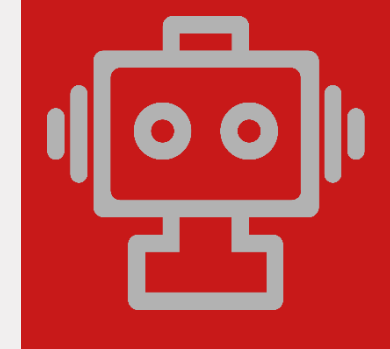

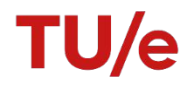

# **Mapping**

Adaptive breakpoint detection Least mean squares

Number of times observed

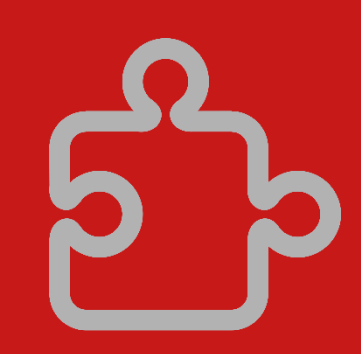

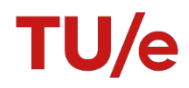

# **Mapping**

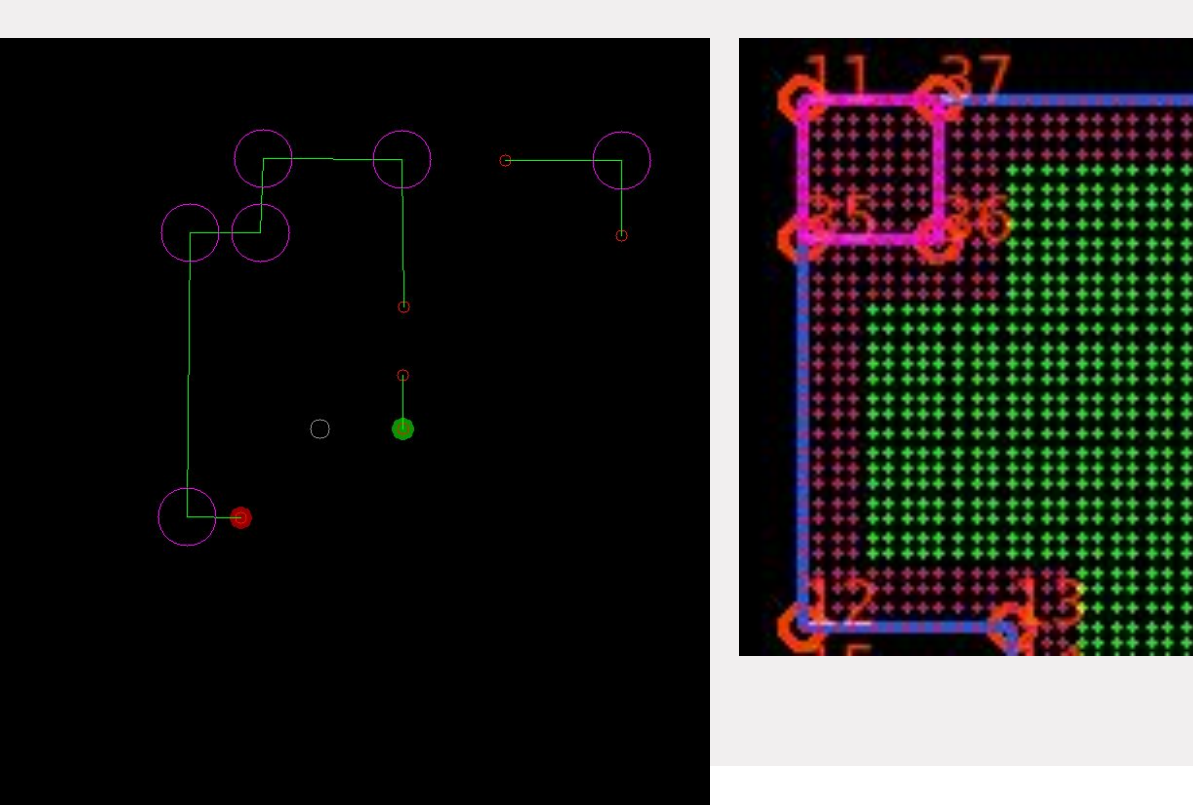

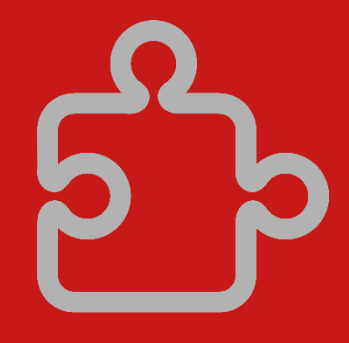

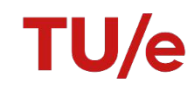

## **Localisation**

Monte Carlo localisation Grid based particles Use knowledge to reduce the number of particles

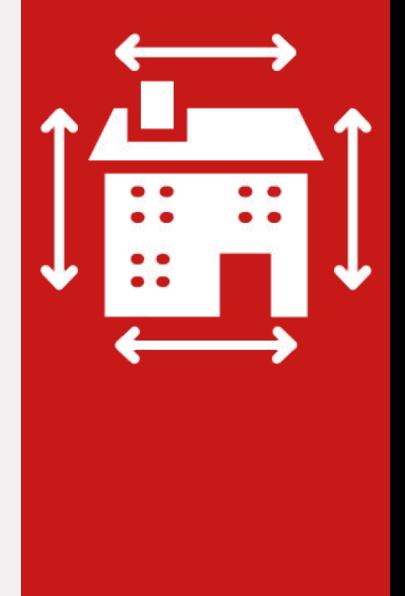

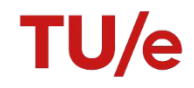

## **Localisation** Grid based particles

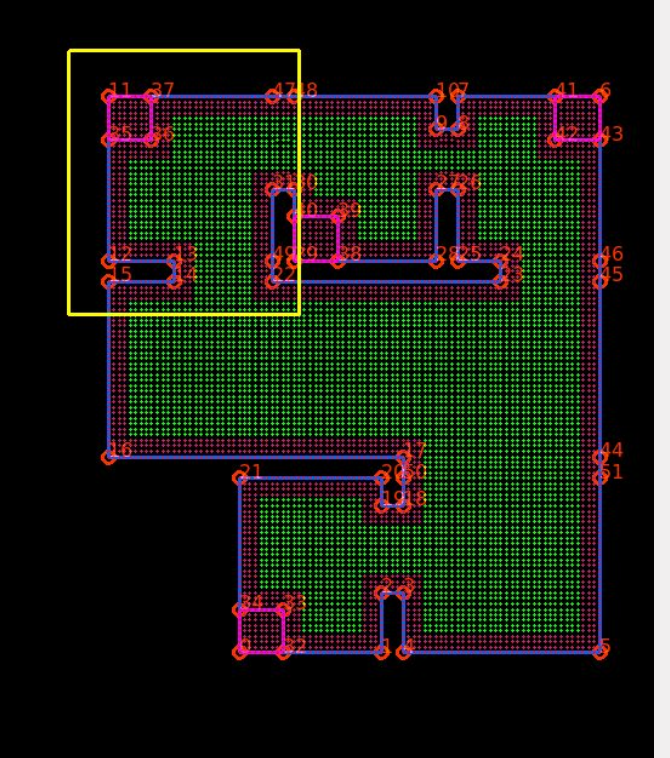

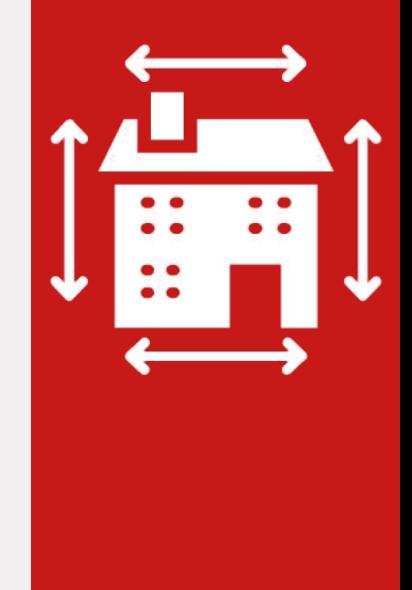

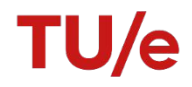

## **Localisation** Use knowlege to reduce the number of particles

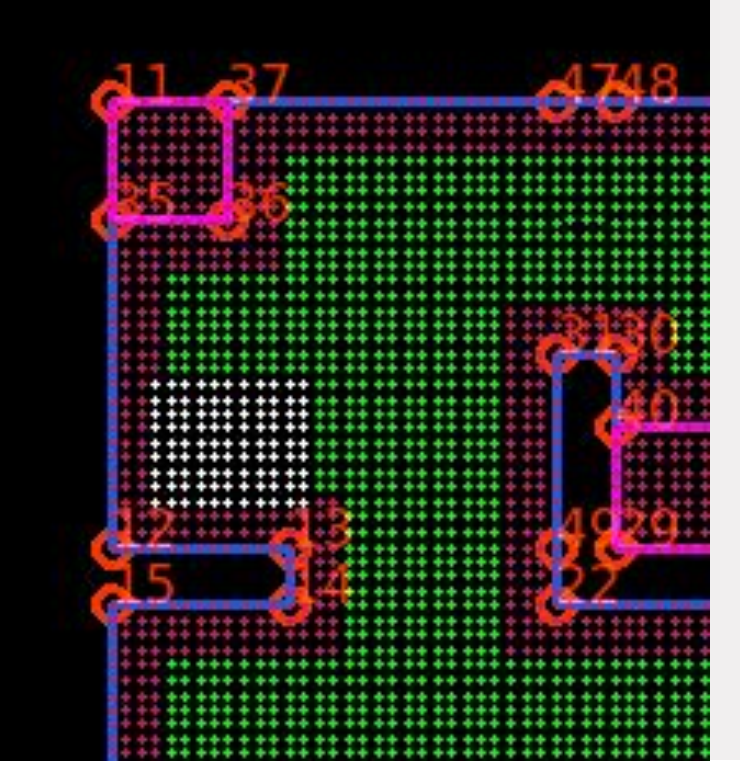

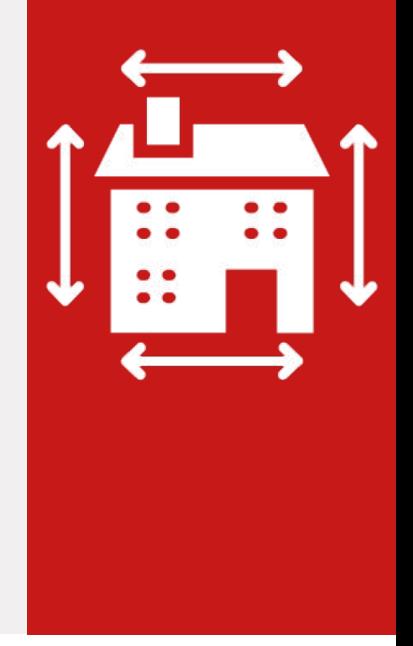

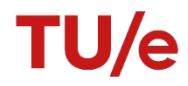

## **Localisation**

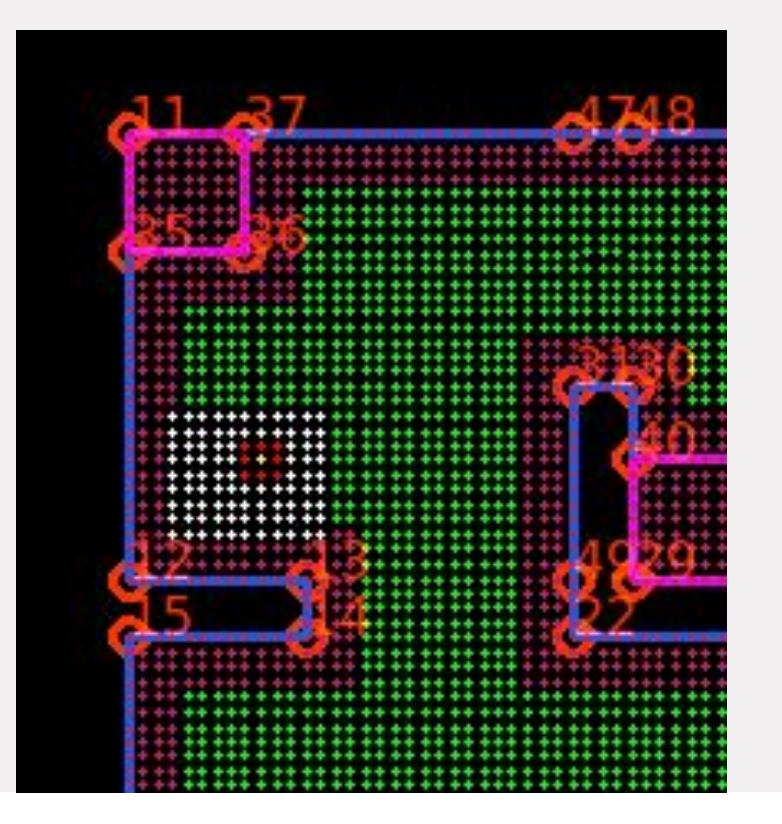

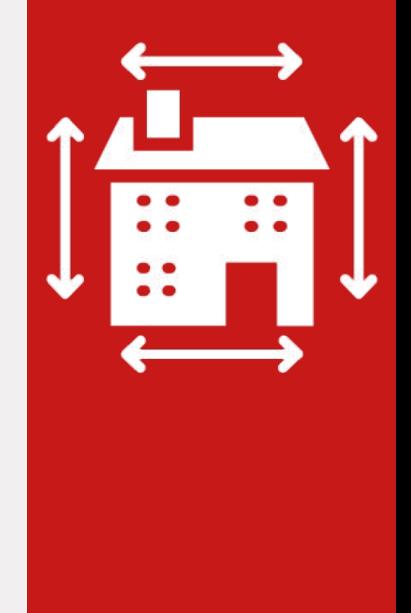

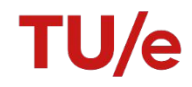

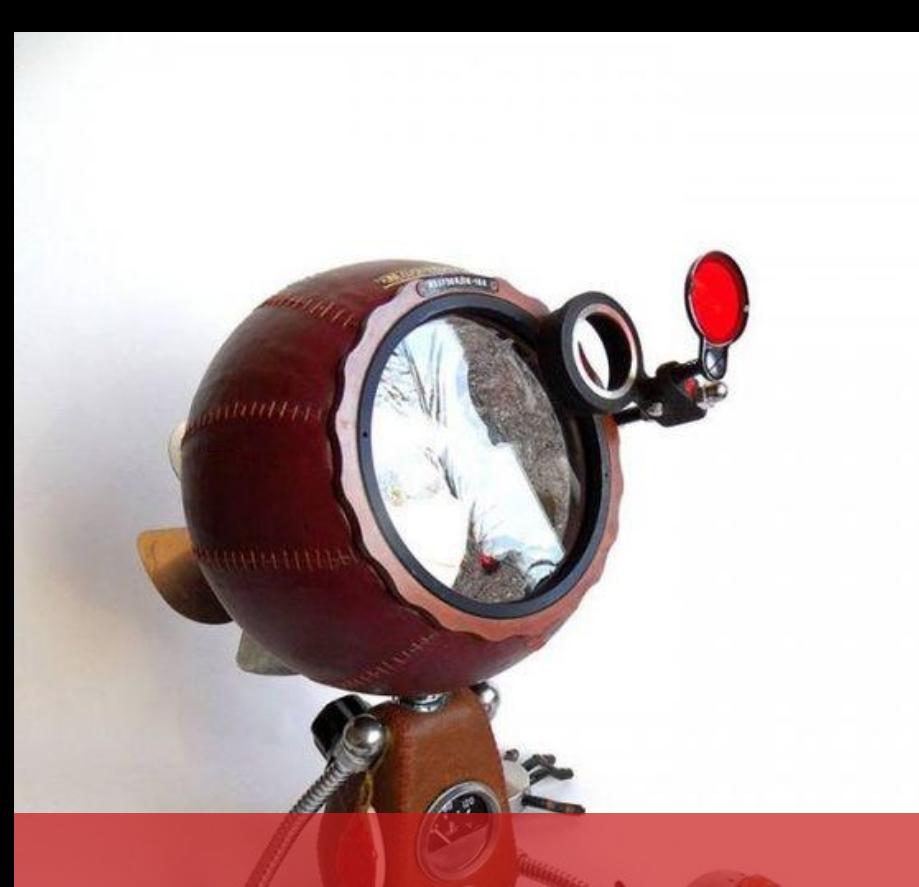

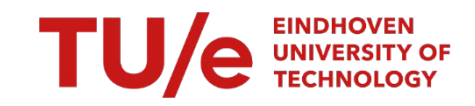

### **Questions?**